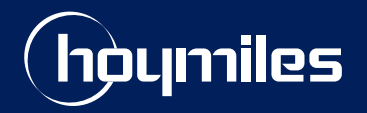

**Open Energy for All**

# **Technical Note**

# How to use a Micro SD card on DTU-Pro / DTU-Pro-S

Version: V1.0 Release date: 2021-12-22

hoymiles.com

## **1. Introduction**

Hoymiles microinverter and gateway DTU (Data Transfer Unit) enable module-level monitoring of solar panels. These module-level data (electrical data of all PV microinverters under the corresponding DTU ) can be viewed on S-Miles Cloud or S-Miles Toolkit.

However, exporting data via online platform has many restrictions and is not that convenient. As a result, for gateway DTU-Pro and DTU-Pro-S, Hoymiles also provides another data exporting solution via a Micro SD card which stores data and makes data exporting easier.

## **2. Preparation**

#### **2.1 Prepare Hoymiles gateway DTU**

Micro SD card feature is only available for DTU-Pro and DTU-Pro-S. The software version should be V00.02.09 or above.

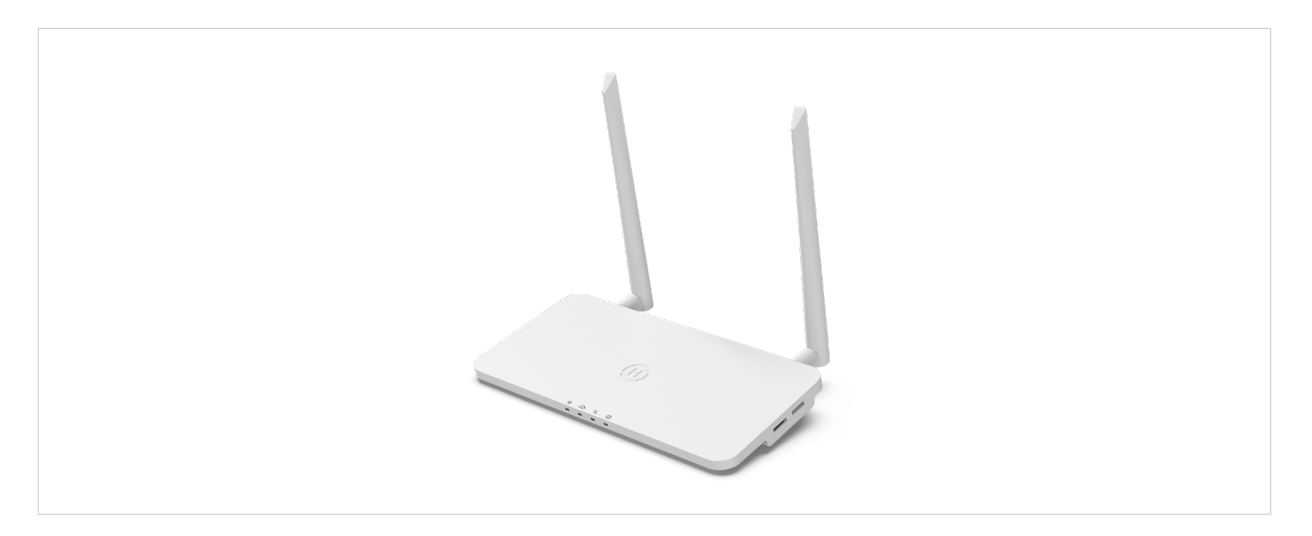

#### **2.2 Find right SD card**

Only the Micro SD card shown as below is supported. You should not use Mini SD card or other types.

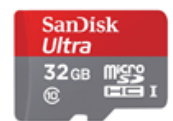

*Note:*

*1. The file format of the SD card should be FAT, FAT16, FAT32 or exFAT.*

*2. The maximum capacity supported is 64GB.*

*3. To avoid loss of data, please make sure that there is no other document in the card.*

#### **2.3 Insert SD card**

Power off the DTU before you insert the SD card. The SD card slot is on the right side of DTU-Pro, with a small icon near the slot showing the position and the direction in which the SD card should be inserted. The card is ready to use when it clicks into place.

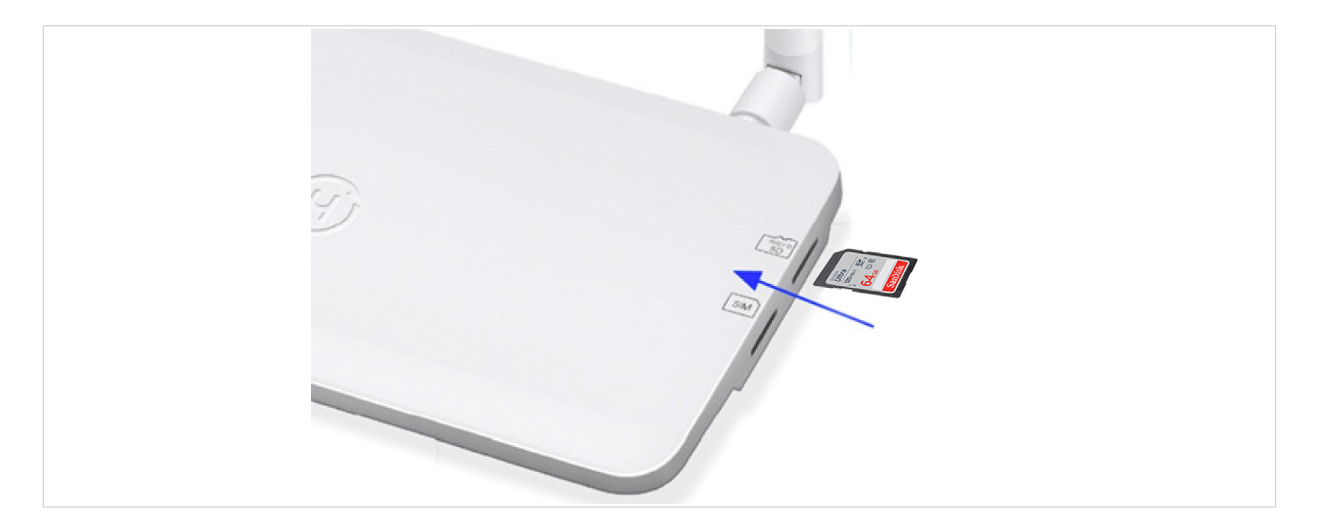

#### **3. Data Export**

Module-level operating data will start to be stored in the SD card as long as the PV power station is created on S-Miles Cloud and the DTU communicates with microinverter normally. The data is updated every 15 minutes, the same as on S-Miles Cloud.

If you want to export the data stored in the SD card, press it and the card will pop out. You will need a card reader (as shown below) to view the data on your computer.

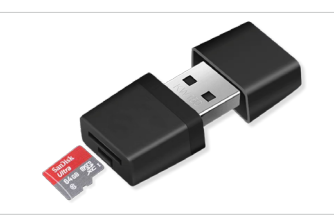

The format of the exported data file is csv. Data stored in the card are shown in the following table:

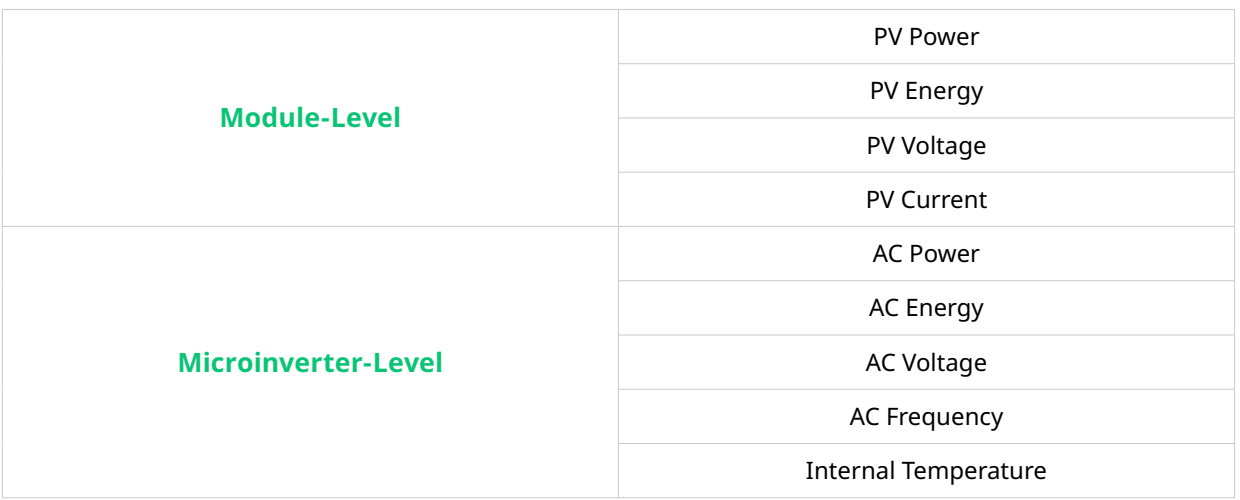

If the DTU is connected to the electric meter, the electrical data of the meter (voltage, current, power and energy) will also be stored.